## **A/ L'expérience d'Archimède** (schéma complété)

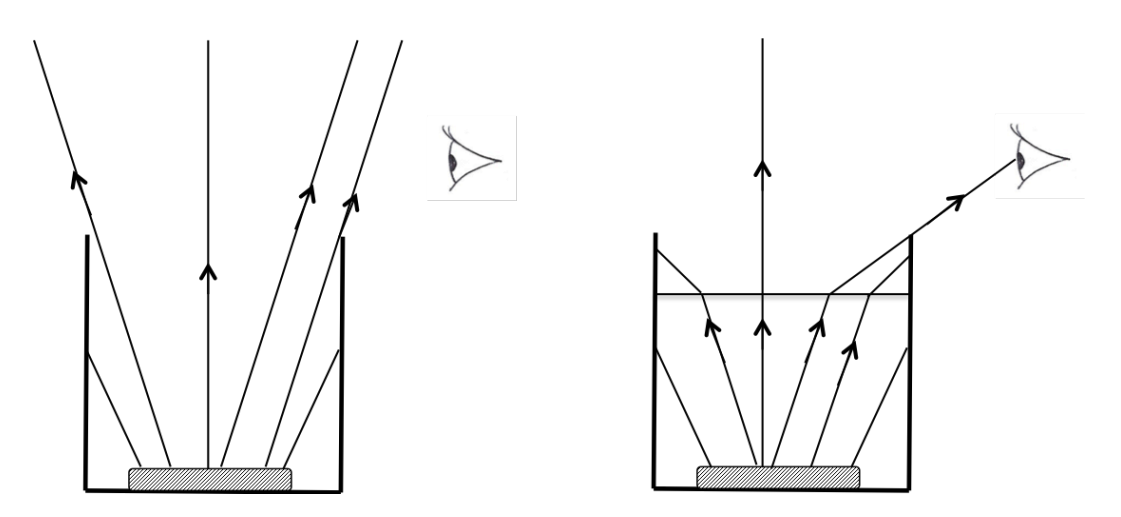

Suite du cours :

## **D/ Lois de Snell-Descartes**

-> Voir **TP** - Réfraction de la lumière

**1e loi : Le rayon réfracté, le rayon incident et la normale à la surface de séparation sont situés dans un même plan : le plan d'incidence.**

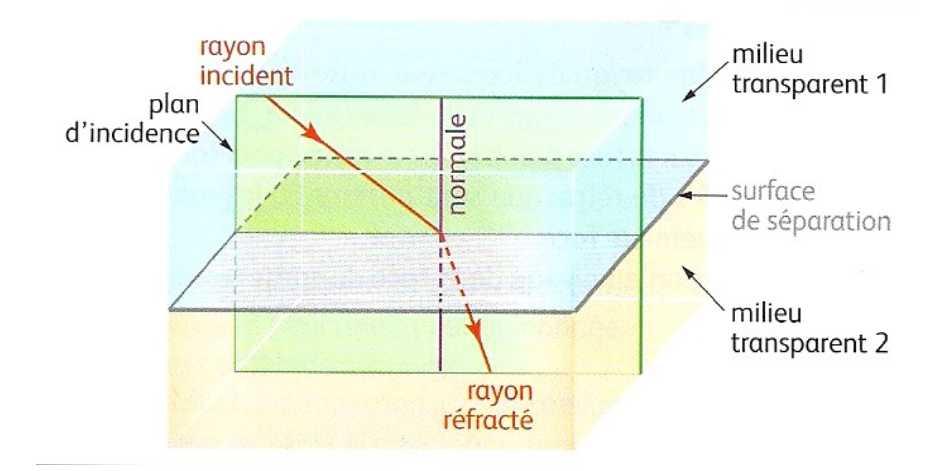

2<sup>e</sup> loi : L'angle d'incidence i<sub>1</sub> et l'angle de réfraction i<sub>2</sub> sont liés par la relation :

$$
n_1 \times \sin i_1 = n_2 \times \sin i_2
$$

## **où n1 et n2 sont les indices de réfraction des milieux transparents 1 et 2.**

Méthode à suivre pour résoudre des exercices sur la réfraction de la lumière :

http://www.ostralo.net/3\_animations/swf\_resumes/SnellDescartes.swf

Ondes et signaux seconde et signaux seconder et signaux seconder et signaux seconder et signaux seconder et si

+ Un peu de math... pour pouvoir manipuler la loi de Snell-Descartes :

*Etape* 1 : Toujours commencer par rappeler la loi sous la forme :  $n_1 \times \sin i_1 = n_2 \times \sin i_2$ , en adaptant les notations à l'énoncé de l'exercice.

*Etape 2* : Repérer la grandeur que l'on cherche : **n**<sub>1</sub>, i<sub>1</sub>, n<sub>2</sub> ou i<sub>2</sub> et l'exprimer en fonction des autres grandeurs. (C'est la partie un peu délicate côté math.) :

Pour les indices de réfraction, c'est facile :

$$
n_1 = \frac{n_2 \times \sin i_2}{\sin i_1}
$$
 et  $n_2 = \frac{n_1 \times \sin i_1}{\sin i_2}$ 

Pour les angles, c'est un peu plus compliqué :

Il faut d'abord exprimer le sinus de l'angle en fonction des autres grandeurs :

$$
\sin i_1 = \frac{n_2 \times \sin i_2}{n_1} \qquad \qquad \text{ou} \qquad \qquad \sin i_2 = \frac{n_1 \times \sin i_1}{n_2}
$$

Puis on applique la fonction *arcsinus* aux deux membres de l'égalité. Cette fonction est telle que arcsin(sin **i**) = **i**. (Pour la suite, je fais le calcul pour i<sub>1</sub> uniquement, le principe est le même pour i<sub>2</sub>.)

ainsi :

$$
arcsin(\sin i_1) = \arcsin(\frac{n_2 \times \sin i_2}{n_1})
$$
  
\n
$$
\Leftrightarrow i_1 = \arcsin(\frac{n_2 \times \sin i_2}{n_1})
$$
 car  $\arcsin(\sin i_1) = i_1$  par définition.

Et voilà, on a bien exprimé l'angle cherché en fonction des autres grandeurs.

*Etape 3* : Faire le calcul (= remplacer par les notations littérales par les valeurs numériques correspondantes). Faire attention au nombre de chiffres significatifs et à l'unité : les angles (**i**<sub>1</sub> ou **i**<sub>2</sub>) sont en degré (°), les indices de réfraction ( $n_1$  ou  $n_2$ ) sont sans unité.

! Attention : il faut vérifier que votre calculatrice soit bien en mode *degré*, et non en mode *radian* !

Pour calculer le sinus d'un angle, il suffit d'utiliser la fonction sinus de votre calculatrice : touche **sin** ou touche **trig** puis choisir *sin*.

Pour calculer la valeur d'un angle à l'aide de la fonction arcsinus, il faut utiliser la fonction **sin-1** de votre calculatrice : touche **2nde** ou **shift** + touche **sin** ou touche **trig** puis choisir *arcsin*.

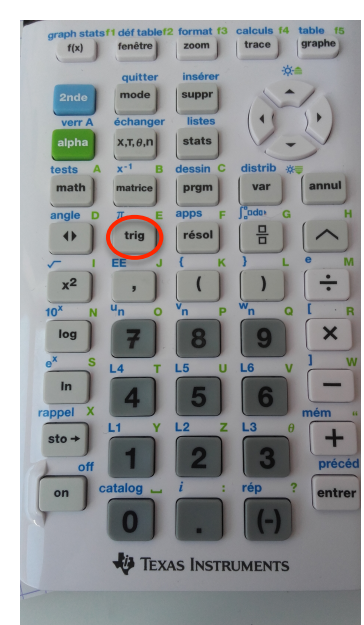

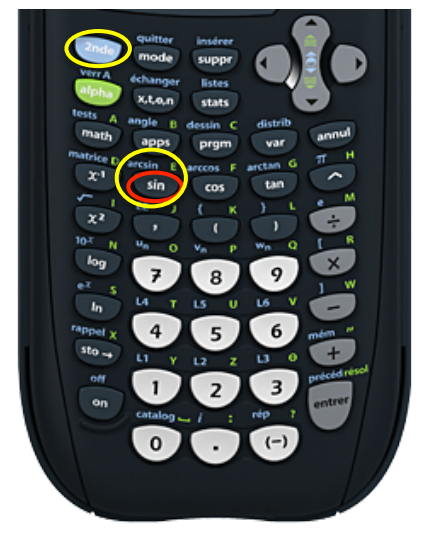

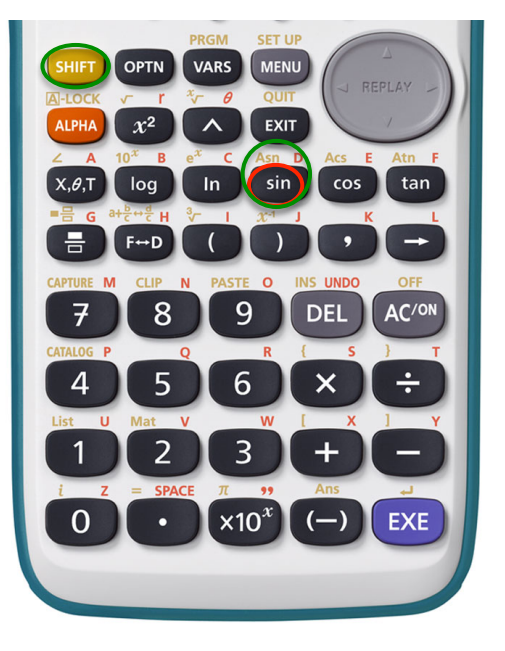